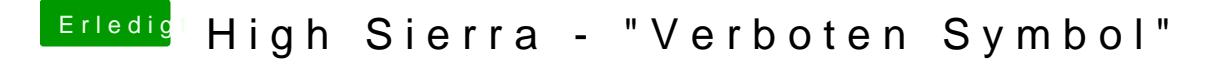

Beitrag von ralf. vom 6. Juni 2019, 07:45

im Clover-Menü die Spacetaste und Verbose wählen